How to set up a coinspot account.

In order to start in the crypto market you will need an account where you can deposit your dollars and buy cryptocurrency. This is referred to as a wallet. For Australians we recommend coinspot.com.au

To register on coinspot please use the following referral code:

## <https://www.coinspot.com.au/join/REFVNRHTB>

Copy and paste this link into the address bar in Chrome (or your preferred browser). The following page will appear.

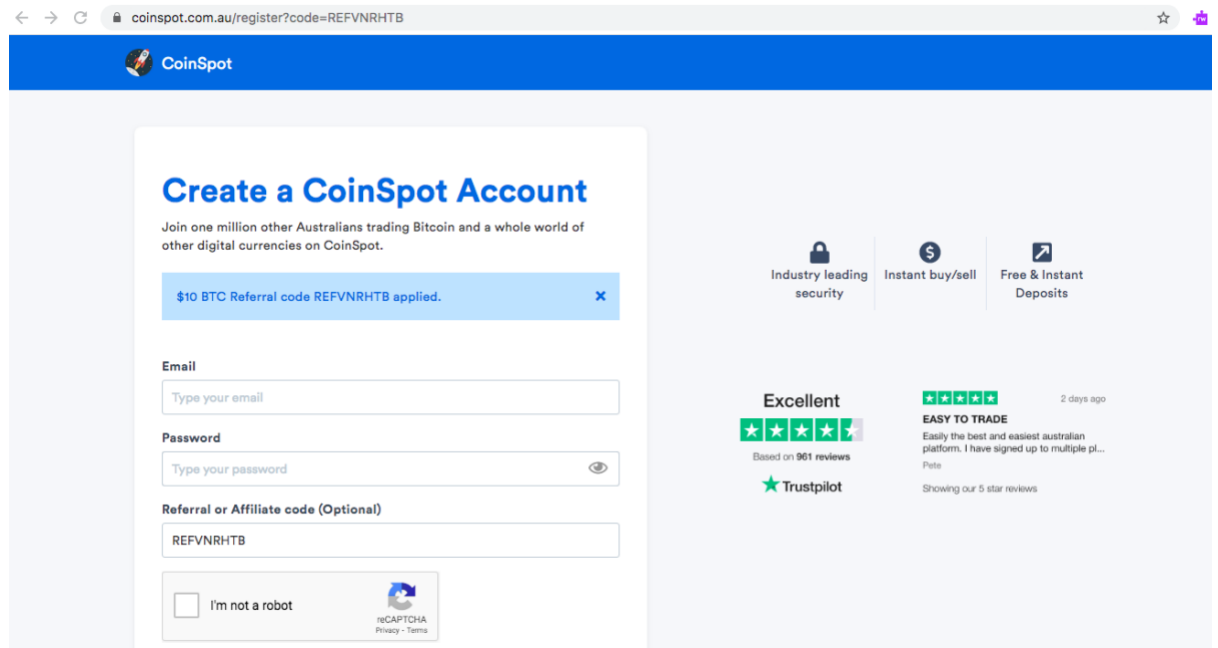

Type in your email address.

Create a password.

Tick "I'm not a robot".

Click the blue button to Create account.

Check your email account for a verification email and follow the link.

Sign in to your account.

## The login page looks like this:

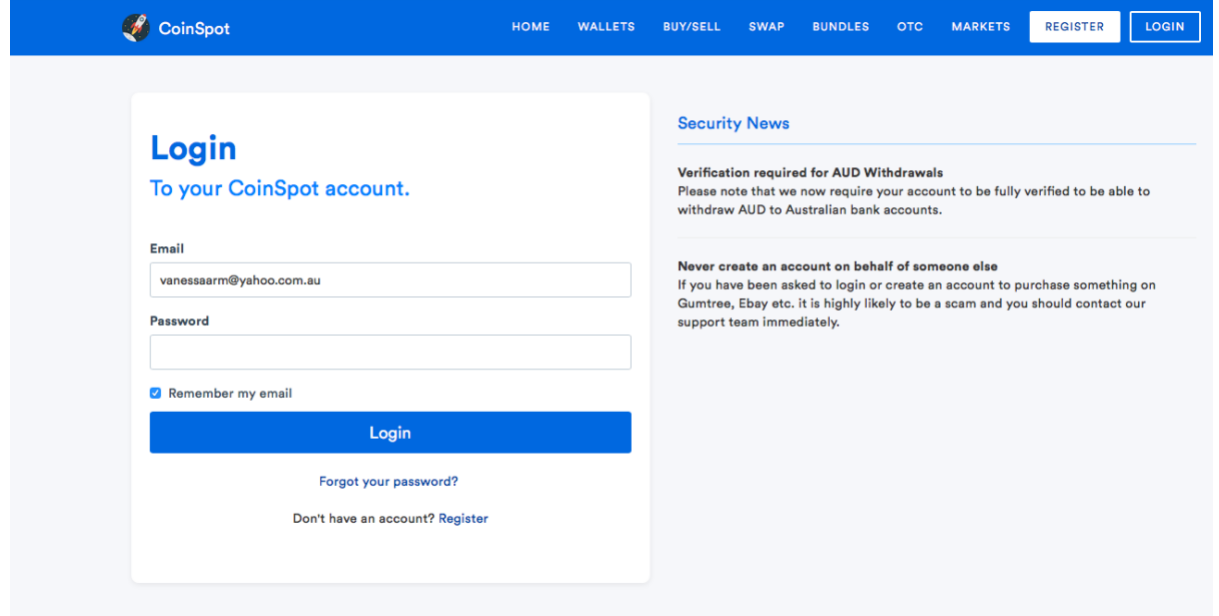

When you have logged into your account, you are ready to do your deposit.

## Your dashboard looks like this:

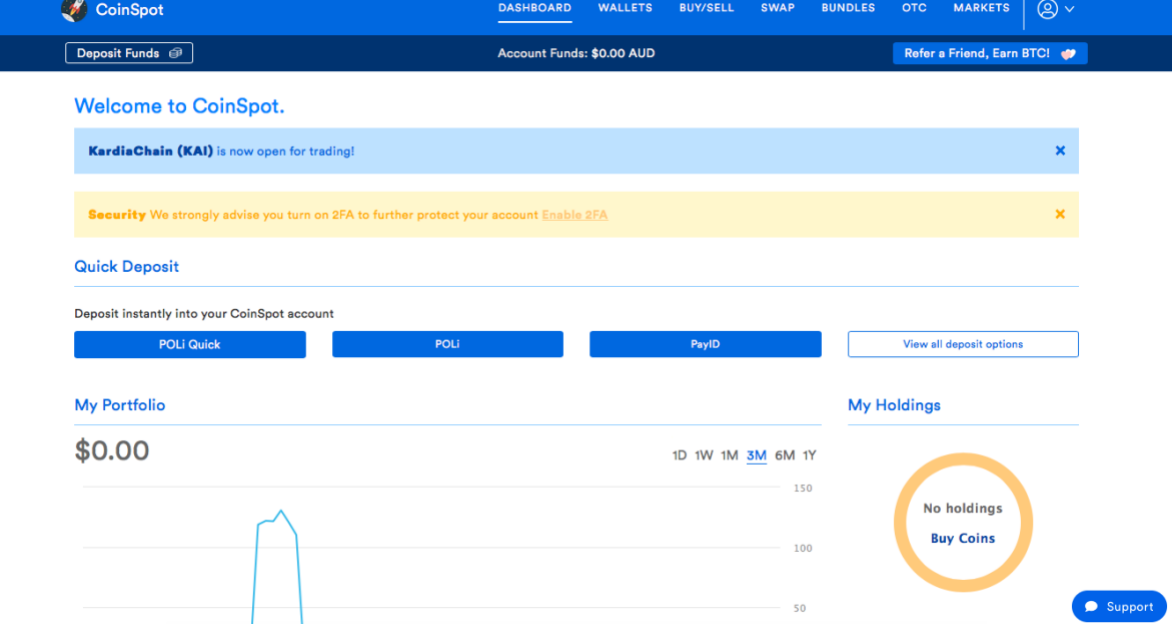

To start the deposit process click the Deposit Funds box in the top left-hand corner. This will take you to the deposit page:

## **Deposit Funds**

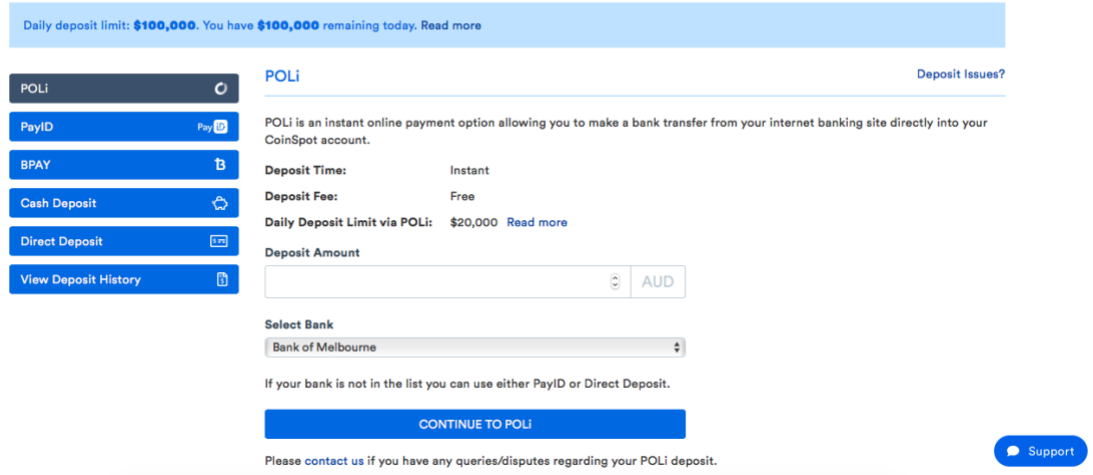

Click the direct deposit button.

This will give you the details to use in your "Pay anyone" section of your bank account to make an immediate deposit without fees.